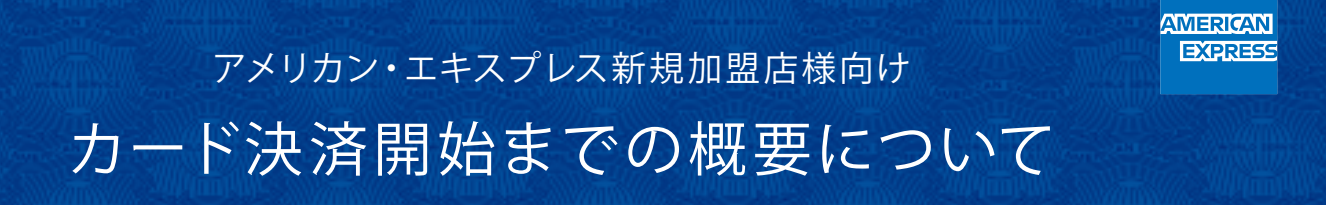

### 加盟申込からカード決済開始までの概要をご案内します。

ご不明な点がございましたら、アメリカン・エキスプレス加盟 店サービス・ホットラインまでご連 絡ください。

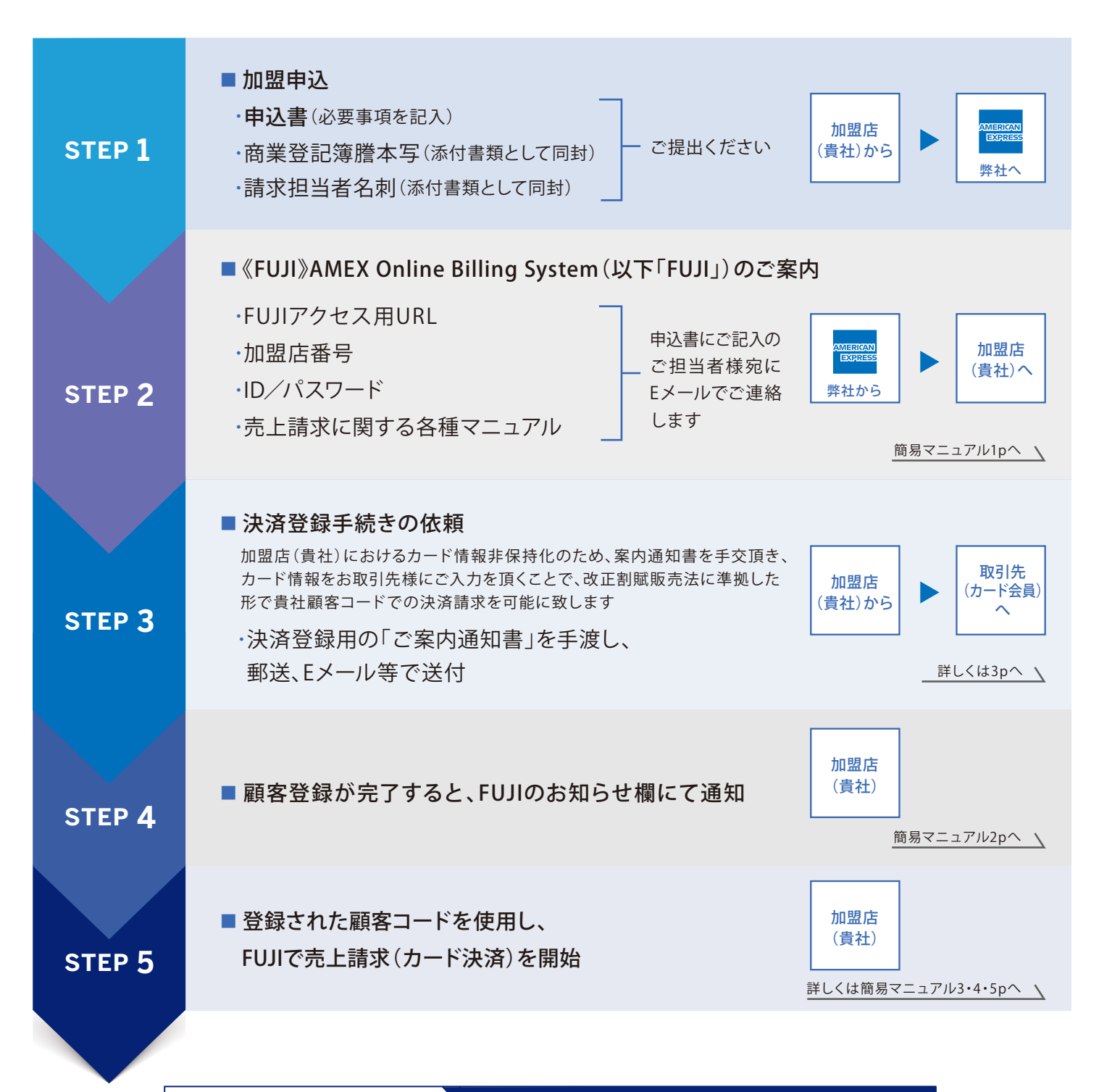

本件に関するお問い合わせは ▶ アメリカン・エキスプレス加盟店サービス・ホットライン

# **0120-956230**(通話無料/9:00~17:00/土日祝休)

## 《FUJI》 AMEX Online Billing Systemとは

アメリカン・エキスプレスの《FUJI》AMEX Online Billing Systemは、2018年6月1日より施行された「割賦販売法 の一部を改正する法律(「改正割賦販売法」)」に基づき、加盟店(貴社)におけるカード情報の非保持化を実現 しています\*。また、FUJIはインターネット環境を利用しているため、決済端末を持ち歩く必要もありません。さらに、 初期費用や月額利用料なども不要のため、手軽に導入いただけます。

\*弊社システムにて取引先のカード情報を貴社 顧客コードに紐づけます。これにより、貴社ではカード番号の非 保持化をした上で、顧客コードにてご請求業務がいただけます。

請求時に加盟 店(貴社)ご担当者様に入 力いただくのは、下記の**2項目のみ**です

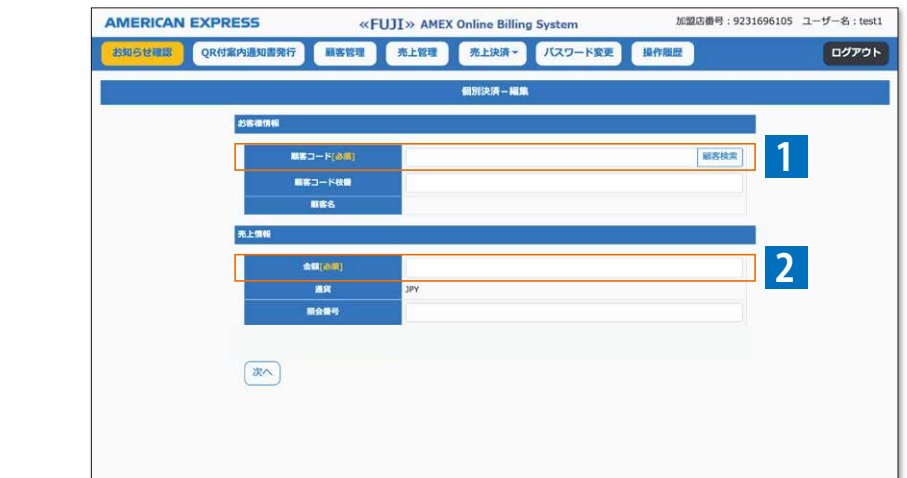

#### <請求画面操作イメージ>

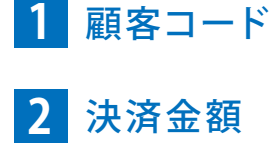

※上記は、個別決済の場合です。 ※一括決済の場合は、処理方法が異なります。

<詳しくは簡易マニュアル4,5p参照>

取引先(カード会員)における決済の申請手続きは、次ページでご案内します。

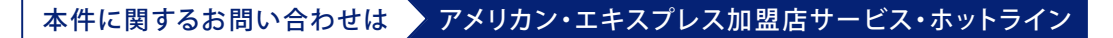

**0120-956230**(通話無料/9:00~17:00/土日祝休)

### 決済登録手続きの流れ

取引先(カード会員)は加盟店(貴社)から受け取った「ご案内通知書」を使用し、PCやスマートホンからアクセスの うえ、カード情報を入力し、決済登録を行います(登録時に貴社顧客コードに紐づけ)。

これにより、加盟店(貴社)が直接のカード情報を保持することなく請求業務を行うことが可能になります。

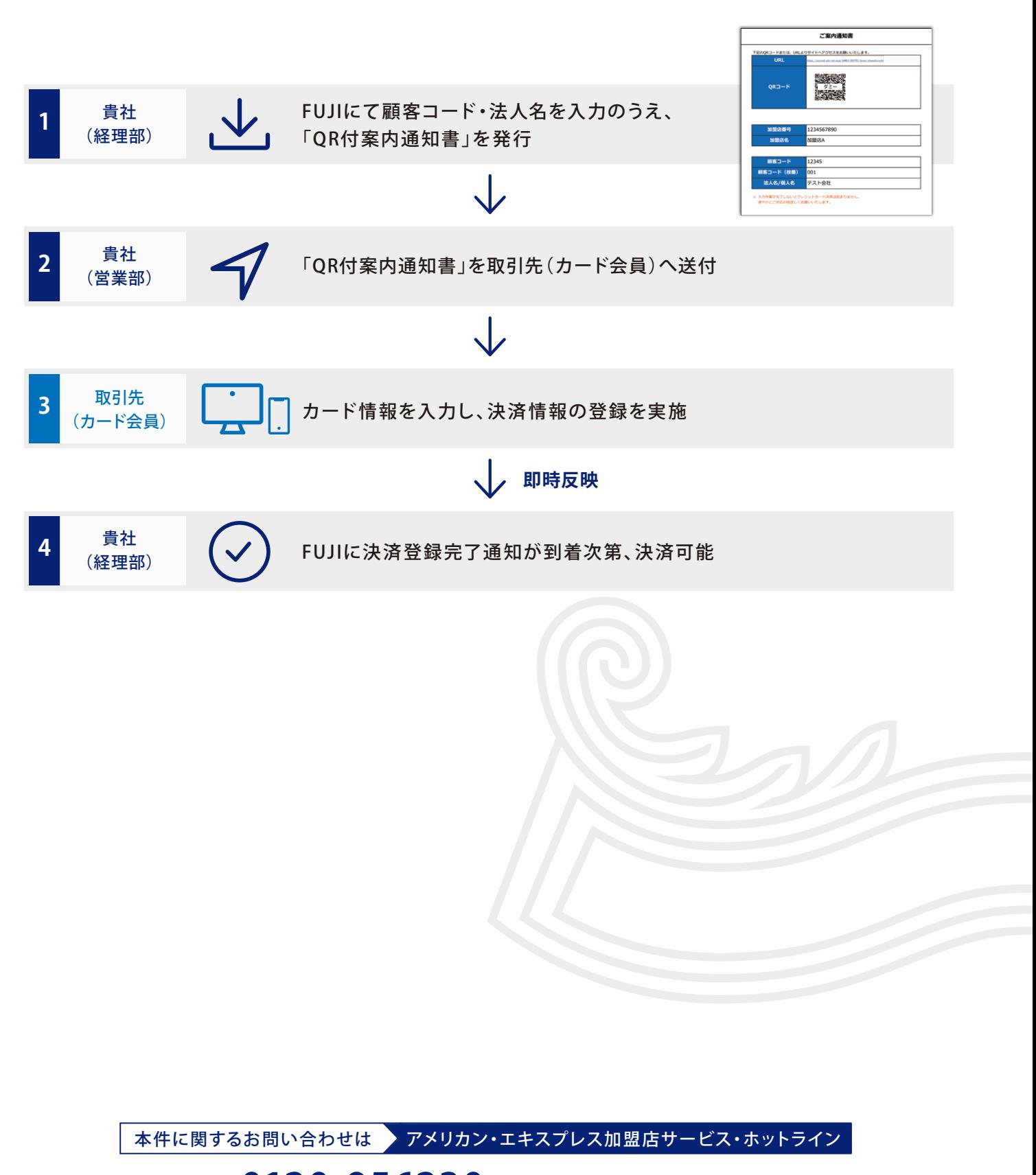

## **0120-956230**(通話無料/9:00~17:00/土日祝休)